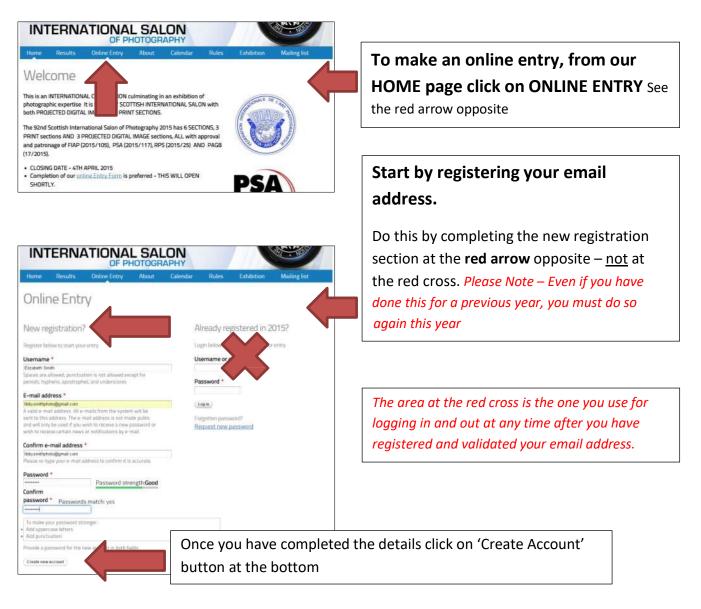

| follow the instructions in that message. Online Entry Neuer undidate your email address validation e-mail has been sent to your e-mail address. In order to gain full access to the site and enter the | A validation e-mail has been sent to your e-mail address. In order to gain full access to the site, you will need to follow the instructions in that message.  Dolline Entry  Neare validate your email address  You will now see th |
|----------------------------------------------------------------------------------------------------|----------------------------------------------------------------------------------------------------|
| follow the instructions in that message. Online Entry Preser waldet: your ornal address. You will now see this Address and any set has been address.                                                   | follow the instructions in that message. Online Entry Preser validate your erval address You will now see this                                                                                                    |
| Preservaldate your must address.<br>You will now see this                                                                                                    | Preser validate your email address You will now see this                                                                                                    |
|                                                                                                    | scottish International Salon, you will need to follow the instructions in that message. window appearing                                                                                                    |

| Indoor (A)                                                |    | Account details for Elizabeth Smith at 92nd Scottish International Salon of Photography 2015 years at                                                                     |   |
|-----------------------------------------------------------|----|----------------------------------------------------------------------------------------------------|---|
| Starred                                                   |    |                                                                                                    |   |
| Serit Mail                                                |    | wob@scnttish.photographic.salon.org                                                                                                    |   |
| Drafts                                                    |    | 10 me =                                                                                                    |   |
| Moro =                                                    |    | Elizabeth Smith.                                                                                                    |   |
| a Libby -                                                 | Q, | Thank you for registering for 52nd Scottish International Saton of<br>Photospophy 2015 You may now log in by cloking this link or copying and<br>pasking a to you browset | Λ |
| Enobling "last spen" lets                                 | ж. | http://development.ian/indiay.co.uk/salon1.san/salistate/2830/1423144//99/htm0M41kpeHtwdpb0HEGeP0X0.salFppW49oUzfu080                                                     |   |
| peur contacts see you'r<br>brâne. Leaen mune<br>Re-enable |    | After validating your account datalis you will be able to complete the every<br>form for the 92nd Scotlish International Salar of Photography 2015.                       |   |

Now go to your email inbox to retrieve the validation link *e.g.(Outlook, gmail..)* 

You can copy and paste the link supplied in the email into your web browser (e.g. google, safari, firefox..) If you cannot see the email please check your spam/junk mail folder, and move it from there to you in box. If you add web@scottish-photographic-salon.org to your address book, this should stop further emails going in to your spam folder

You should then see the screen below -

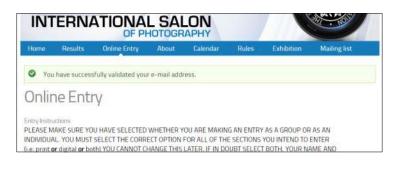

#### YOU ARE NOW READY TO START YOUR ONLINE ENTRY.

You require to select from the following options -

- **'Individual'** or **'Group/Club'** Entry select the Individual option if you are entering on your own
- What you intend to enter 'Prints' or 'Digital (PDI)' or 'Both Prints & Digital(PDI)' If you are not sure at this point select both

You also require to supply your **name and full postal address** which will be used for posting catalogues and awards so please make sure it is complete.

All of the questions you will be asked during the Online Entry process are shown below -

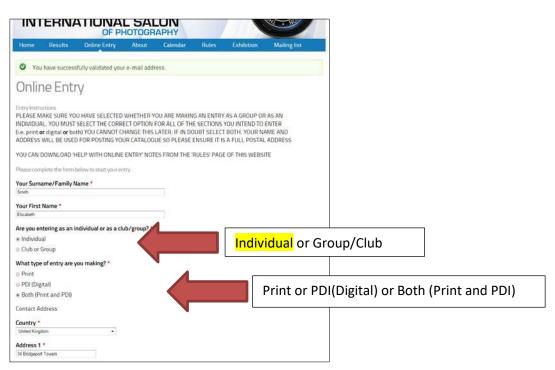

| Two City -<br>Context -<br>Context -<br>Conte                                                                                                    |                                                                                                    |                                                                                   |
|----------------------------------------------------------------------------------------------------|----------------------------------------------------------------------------------------------------|-----------------------------------------------------------------------------------|
| Conty         Control         Districted***         Maintain         Processed***         Processed***         Processed***         Processed***         Processed****         Processed****         Processed**********************************                                                                                                    | Town/City *                                                                                                |                                                                                   |
| Image: Contact Processing         Postcod*         Contact Processing         Contact Processing         Cont datat Proth Streage Processing Processing     <                                                                                                    | Carisle                                                                                                    |                                                                                   |
| Image: Contact Processing         Postcod*         Contact Processing         Contact Processing         Cont datat Proth Streage Processing Processing     <                                                                                                    | County                                                                                                    |                                                                                   |
| Catal Plone Number<br>Particular<br>Section<br>Section |                                                                                                    |                                                                                   |
| Catal Plone Number<br>Particular<br>Section<br>Section |                                                                                                    |                                                                                   |
| Contact-Prove Number<br>Exception 1<br>Where are you sending your entries from?<br>• UK<br>• Europe<br>• Europe<br>• Europe<br>• Europe<br>• Please select where you are sending from - UK or Europe or Rest of the World<br>• Please select where you are sending from - UK or Europe or Rest of the World<br>• Please select where you are sending from - UK or Europe or Rest of the World<br>• Please select where you are sending from - UK or Europe or Rest of the World<br>• Value<br>• Sociand<br>• Value<br>• Sociand<br>• Value<br>• Norther Index<br>• Or or WK Entrants only – Please select Country<br>• Value are entering PRINTS - Please select ONLY ONE of<br>these options<br>• Value are intering PRINTS - Please select ONLY ONE of<br>these options<br>• For UK Entrants only – Please email Salon Chairman<br>for further details/options for collection/return<br>• Rest of World Vol We completed AL of The ABOVE BEFORE YOU CLICK SAVE – YOU CANNOT<br>• Rest of Social Store Store St                                                                                                    |                                                                                                    |                                                                                   |
| Provide and and any protect returned. I understand that all prints will be destroyed. I want the prints returned. I understand that all prints will be destroyed. I want the prints returned and will pay return postage arrangements. I want all prints forwarded to Northern Countes International. I understand that this exhibition requires separate entry forms, fees and return postage arrangements. I want all prints forwarded to Northern Countes International. I understand that this exhibition requires separate entry forms, fees and return postage arrangements. I want all prints returned via Warvek or collection via SPF (we will arrange details of this via email). Respect want all our prints returned via Warvek or collection via SPF (we will arrange details of this via email). Respect want will be completed and will pay return postage arrangements. I want all prints forwarded to Northern Countes International. I understand that this exhibition requires separate entry forms, fees and return postage arrangements. I want all prints forwarded to Northern Countes International. I understand that this exhibition requires separate entry forms, fees and return postage arrangements. I want all prints forwarded to Northern Countes International. I understand that this exhibition requires separate entry forms, fees and return postage arrangements. I want all prints forwarded to Northern Countes International. I understand that this exhibition requires the sentence in the prints returned via Warvek or collection via SPF (we will arrange details of this via email). Respectively forms, fees and return postage arrangements. I want all prints forwarded to Northern Countes International. I understand that this exhibition requires the print forms, fees and return postage arrangements. I want all prints forms formated to Northern Countes International. I understand that this exhibition requires the print forms, fees and return postage arrangements. I want all prints formated to Northern Countes International. I understand that this e                                                                                                    | CASIGN                                                                                                    |                                                                                   |
| Provide and and any protect returned. I understand that all prints will be destroyed. I want the prints returned. I understand that all prints will be destroyed. I want the prints returned and will pay return postage arrangements. I want all prints forwarded to Northern Countes International. I understand that this exhibition requires separate entry forms, fees and return postage arrangements. I want all prints forwarded to Northern Countes International. I understand that this exhibition requires separate entry forms, fees and return postage arrangements. I want all prints returned via Warvek or collection via SPF (we will arrange details of this via email). Respect want all our prints returned via Warvek or collection via SPF (we will arrange details of this via email). Respect want will be completed and will pay return postage arrangements. I want all prints forwarded to Northern Countes International. I understand that this exhibition requires separate entry forms, fees and return postage arrangements. I want all prints forwarded to Northern Countes International. I understand that this exhibition requires separate entry forms, fees and return postage arrangements. I want all prints forwarded to Northern Countes International. I understand that this exhibition requires separate entry forms, fees and return postage arrangements. I want all prints forwarded to Northern Countes International. I understand that this exhibition requires the sentence in the prints returned via Warvek or collection via SPF (we will arrange details of this via email). Respectively forms, fees and return postage arrangements. I want all prints forwarded to Northern Countes International. I understand that this exhibition requires the print forms, fees and return postage arrangements. I want all prints forms formated to Northern Countes International. I understand that this exhibition requires the print forms, fees and return postage arrangements. I want all prints formated to Northern Countes International. I understand that this e                                                                                                    | Contrast Others Manager                                                                                    |                                                                                   |
| Where are you sending your entries from?* * UK * Excipe * Rest of world Which part of the UK are you from?* * England * Sociand * Wich part of the UK are you from?* * England * Sociand * Or UK Entrants only – Please select Country For UK Entrants only – Please select Country * I fly ou are entering PRINTS - Please select ONLY ONE of * I want die prints returned and will pay return postage (WE f7 + 25p per mounted print, Europe BK + 0.50c) * I want die prints returned and will pay return postage (WE f7 + 25p per mounted print, Europe BK + 0.50c) * U want all prints returned and will pay return postage arrangements. * UK entrants only – I lease select ONLY ONE of * I want all prints returned to Worthern Counted International Luderstand that this exhibition requires separate entry forms, fees and return postage arrangements. * UK entrants only – I lease entering PRINTS only – Please email Salon Chairmann for further details/options for collection/return For UK Entrants only – Please email Salon Chairmann for further details/options for collection/return                                                                                                    |                                                                                                    |                                                                                   |
| <ul> <li>IX</li> <li>Europe</li> <li>Rest of world</li> <li>Wich part of the UK are you from?</li> <li>England</li> <li>Scoland</li> <li>Walks</li> <li>Northern ferland</li> <li>Pint Returi<sup>®</sup></li> <li>I do not want any pints returned and will pay terturn postage (IKL 7) + Sp per mounted pint, Europe BF + 0.500</li> <li>I want all pints forwarded to Edinburgh International. Lunderstand that this exhibition requires separate entry forms, fees and return postage arrangements.</li> <li>I want all pints forwarded to Edinburgh International. Lunderstand that this exhibition requires separate entry forms, fees and return postage arrangements.</li> <li>I want all or pints returned and will wavek or collection via SPF leve will arrange details.</li> <li>I want all pints forward do to Korthern Count Estored before YOU CLICK SAVE - YOU CANNOT RETURN TO THIS PAGE AFTER CLICKING SAVE.</li> </ul>                                                                                                    | The Mark Name of State                                                                                     |                                                                                   |
| <ul> <li>Europe</li> <li>Rest of world</li> <li>Which part of the UK are you from?*</li> <li>England</li> <li>Soctland</li> <li>Walks</li> <li>Northern Ireland</li> <li>Print Return*</li> <li>I do not want any prints returned. I understand that all prints will be destroyed.</li> <li>I want all prints forward of to forthern forentational. L understand that this exhibition requires separate entry forms, fees and return postage arrangements.</li> <li>I want all prints forward of to Northern Concepts are arrangements.</li> <li>I want all prints forward of to Northern Concepts are arrangements.</li> <li>I want all prints forward of to Northern Concepts arrangements.</li> <li>I want all prints forward of to Northern Concepts arrangements.</li> <li>I want all prints forward of to Northern Concepts arrangements.</li> <li>I want all prints forward of to Northern Concepts arrangements.</li> <li>I want all prints forward of to Northern Concepts arrangements.</li> <li>I want all prints forward of to Northern Concepts and that this exhibition requires separate entry forms, fees and return postage arrangements.</li> <li>I want all prints forward of to Northern Concepts and Berenational. L understand that this exhibition requires separate entry forms, fees and return postage arrangements.</li> <li>I want all prints forward of to Northern Concepts and Berenational. Linderstand that this exhibition requires separate entry forms, fees and return postage arrangements.</li> <li>I want all prints forward of to Northern Concepts and Berenational. Linderstand that this exhibition requires separate entry forms, fees and return postage arrangements.</li> <li>I We entrain Sony - I want all one prints returned via Warveck or collection via SPF (we will arrange details of this year entails (options for collection)/return for further details/options for collection/return for further details/options for collection/return returnes areagements.</li> </ul>                                                                                                    | Where are you sending your entries from? *                                                                 |                                                                                   |
| <ul> <li>Rest of world</li> <li>Which part of the UK are you from?*</li> <li>England</li> <li>Sociand</li> <li>Wales</li> <li>Northern Ireland</li> <li>Print Return *</li> <li>I do not wart any prints returned. Lunderstand that all prints will be destroyed.</li> <li>I want all prints forwarded to Edinburgh International. Lunderstand that this exhibition requires separate entry forms, fees and return postage arrangements.</li> <li>I want all prints forwarded to Northern Counties International. Lunderstand that this exhibition requires separate entry forms, fees and return postage arrangements.</li> <li>I want all prints forwarded to Northern Counties International. Lunderstand that this exhibition requires separate entry forms, fees and return postage arrangements.</li> <li>I want all prints forwarded to Northern Counties International. Lunderstand that this exhibition requires details.</li> <li>I want all prints forwarded to Northern Counties International. Lunderstand that this exhibition requires separate entry forms, fees and return postage arrangements.</li> <li>I want all prints forwarded to Northern Counties International. Lunderstand that this exhibition requires separate entry forms, fees and return postage arrangements.</li> <li>I want all prints forwarded to Northern Counties International. Lunderstand that this exhibition requires separate entry forms, fees and return postage arrangements.</li> <li>I want all prints forwarded to Northern Counties International. Lunderstand that this exhibition requires separate entry forms, fees and return postage arrangements.</li> <li>I want all prints forwarded to Northern Counties International. Lunderstand that this exhibition requires the second that the second the print form of the second term postage arrangements.</li> <li>I want all prints forwarded to Northern Counties International. Lunderstand that this exhibition requires the second term postage arrangements.</li> <li>I want all prints forwarded to Northern Counties International. Lunderstand that this e</li></ul>                                                                                                    | •UK                                                                                                    | and the second in a factor of LUK and Francisco and Death of the Maryla           |
| <ul> <li>Wick part of the UK are you from?</li> <li>England</li> <li>Sociand</li> <li>Wales</li> <li>Northern lreland</li> <li>Point want any prints returned. I understand that all prints will be destroyed.</li> <li>I want all prints forwarded to Kinhur postage arrangements.</li> <li>I want all prints forwarded to Konthern Counties International. I understand that this exhibition requires separate entry forms, fees and return postage arrangements.</li> <li>I want all prints forwarded to Konthern Counties International. I understand that this exhibition requires separate entry forms, fees and return postage arrangements.</li> <li>I want all prints forwarded to Konthern Counties International. I understand that this exhibition requires separate entry forms, fees and return postage arrangements.</li> <li>I want all prints forwarded to Konthern Counties International. I understand that this exhibition requires separate entry forms, fees and return postage arrangements.</li> <li>I want all prints forwarded to Konthern Counties International. I understand that this exhibition requires separate entry forms, fees and return postage arrangements.</li> <li>I want all prints forwarded to Konthern Counties International. I understand that this exhibition requires separate entry forms, fees and return postage arrangements.</li> <li>I want all prints forwarded to Konthern Counties International. I understand that this exhibition requires separate entry forms, fees and return postage arrangements.</li> <li>I want all prints forwarded to Konthern Counties International. I understand that this exhibition requires separate entry forms, fees and return postage arrangements.</li> <li>I want all prints forwarded to Konthern Counties International. I understand that this exhibition requires separate entry forms, fees and return postage arrangements.</li> <li>I want all prints forwarded to Konthern Gounties International. I understand that this exhibition requires separate entry forms, fees and return postage arrangements.</li> <li>I</li></ul>                                                                                                    | Europe     Please select wh                                                                                | ere you are sending from - <b>UK</b> or <b>Europe</b> or <b>Rest of the World</b> |
| <ul> <li>Engand</li> <li>Soctand</li> <li>Vales</li> <li>Northern reland</li> <li>Print Return<sup>4</sup></li> <li>I do not want any prints returned. I understand that all prints will be destroyed.</li> <li>I want all prints forwarded to Einburgh International. I understand that this exhibition requires separate entry forms, fees and return postage arrangements.</li> <li>I want all prints forwarded to Northern Counties International. I understand that this exhibition requires separate entry forms, fees and return postage arrangements.</li> <li>I want all prints forwarded to Northern Counties International. I understand that this exhibition requires separate entry forms, fees and return postage arrangements.</li> <li>I want all prints forwarded to Northern Counties International. I understand that this exhibition requires separate entry forms, fees and return postage arrangements.</li> <li>I Went rant all our prints returned via Warwick or collection via SPF (we will arrange details of this via email).</li> <li>PLEASE ENSURE YOU HAVE COMPLETED ALL OF THE ABOVE BEFORE YOU CLICK SAVE – YOU CANNOT EXTENSION (Sevel).</li> <li>I Kent and a Prints PAGE AFTER CLICKING SAVE.</li> </ul>                                                                                                    | Rest of world                                                                                              |                                                                                   |
| <ul> <li>Sociand</li> <li>Wales</li> <li>Northern reland</li> <li>Prin Return<sup>4</sup></li> <li>I do not want any prints returned. I understand that all prints will be destroyed.</li> <li>I want all prints forwarded to Edinburgh International. I understand that this exhibition requires separate entry forms, fees and return postage arrangements.</li> <li>I want all prints forwarded to Northern Counties International. I understand that this exhibition requires separate entry forms, fees and return postage arrangements.</li> <li>I want all prints forwarded to Northern Counties International. I understand that this exhibition requires separate entry forms, fees and return postage arrangements.</li> <li>I want all prints forwarded to Northern Counties International. I understand that this exhibition requires separate entry forms, fees and return postage arrangements.</li> <li>I want all prints forwarded to Northern Counties International. I understand that this exhibition requires separate entry forms, fees and return postage arrangements.</li> <li>I want all prints forwarded to Northern Counties International. I understand that this exhibition requires separate entry forms, fees and return postage arrangements.</li> <li>I want all prints forwarded to Northern Counties International. I understand that this exhibition requires separate entry forms, fees and return postage arrangements.</li> <li>I want all prints forwarded to Northern Counties International. I understand that this exhibition requires separate entry forms, fees and return postage arrangements.</li> <li>I want all prints forwarded to Northern Counties International. I understand that this exhibition requires separate entry forms, fees and return postage arrangements.</li> <li>I want all prints forwarded to Northern Counties International. I understand that this exhibition requires separate entry forms, fees and return postage arrangements.</li> <li>I want all prints forwarded to Northern Counties International. I understand that this exhibition requires separ</li></ul>                                                                                                    | Which part of the UK are you from? *                                                                       |                                                                                   |
| <ul> <li>Sociand</li> <li>Wales</li> <li>Northern reland</li> <li>Prin Return<sup>4</sup></li> <li>I do not want any prints returned. I understand that all prints will be destroyed.</li> <li>I want all prints forwarded to Edinburgh International. I understand that this exhibition requires separate entry forms, fees and return postage arrangements.</li> <li>I want all prints forwarded to Northern Counties International. I understand that this exhibition requires separate entry forms, fees and return postage arrangements.</li> <li>I want all prints forwarded to Northern Counties International. I understand that this exhibition requires separate entry forms, fees and return postage arrangements.</li> <li>I want all prints forwarded to Northern Counties International. I understand that this exhibition requires separate entry forms, fees and return postage arrangements.</li> <li>I want all prints forwarded to Northern Counties International. I understand that this exhibition requires separate entry forms, fees and return postage arrangements.</li> <li>I want all prints forwarded to Northern Counties International. I understand that this exhibition requires separate entry forms, fees and return postage arrangements.</li> <li>I want all prints forwarded to Northern Counties International. I understand that this exhibition requires separate entry forms, fees and return postage arrangements.</li> <li>I want all prints forwarded to Northern Counties International. I understand that this exhibition requires separate entry forms, fees and return postage arrangements.</li> <li>I want all prints forwarded to Northern Counties International. I understand that this exhibition requires separate entry forms, fees and return postage arrangements.</li> <li>I want all prints forwarded to Northern Counties International. I understand that this exhibition requires separate entry forms, fees and return postage arrangements.</li> <li>I want all prints forwarded to Northern Counties International. I understand that this exhibition requires separ</li></ul>                                                                                                    | * England                                                                                                  |                                                                                   |
| <ul> <li>Northern Ireland</li> <li>Print Return *</li> <li>I do not want any prints returned. I understand that all prints will be destroyed.</li> <li>I want the prints returned and will avy return postage (UK: 17 + 25p per mounted print, Europe: 0E + 0.50c per unmounted print, Rest of World: S15 US + S1 per unmounted print.</li> <li>I want all prints forwarded to Rothers Incomesting that this exhibition requires separate entry forms, fees and return postage arrangements.</li> <li>I want all prints forwarded to Northern Countes International. Lunderstand that this exhibition requires separate entry forms, fees and return postage arrangements.</li> <li>I want all prints forwarded to Northern Countes International. Lunderstand that this exhibition requires separate entry forms, fees and return postage arrangements.</li> <li>I want all prints forwarded to Northern Countes International. Lunderstand that this exhibition requires separate entry forms, fees and return postage arrangements.</li> <li>I want all prints forwarded to Northern Countes International. Lunderstand that this exhibition requires separate entry forms, fees and return postage arrangements.</li> <li>I Kentratis only – I want all our prints returned via Warwick or collection via SPP (we will arrange details of this via email).</li> <li>PLEASE ENSURE YOU HAVE COMPLETED ALL OF THE ABOVE BEFORE YOU CLICK SAVE – YOU CANNOT RETURN TO THIS PAGE AFTER CLICKING SAVE.</li> </ul>                                                                                                    | © Scotland                                                                                                 |                                                                                   |
| <ul> <li>Northern Ireland</li> <li>Print Return *</li> <li>I do not want any prints returned. I understand that all prints will be destroyed.</li> <li>I want all prints forwarded to Edinburgh International. I understand that this exhibition requires separate entry forms, fees and return postage arrangements.</li> <li>I want all prints forwarded to Northern Countes International. I understand that this exhibition requires separate entry forms, fees and return postage arrangements.</li> <li>I want all prints forwarded to Northern Countes International. I understand that this exhibition requires separate entry forms, fees and return postage arrangements.</li> <li>I want all prints forwarded to Northern Countes International. I understand that this exhibition requires separate entry forms, fees and return postage arrangements.</li> <li>I want all prints forwarded to Northern Countes International. I understand that this exhibition requires separate entry forms, fees and return postage arrangements.</li> <li>I Went all our prints returned via Warwick or collection via SPF (we will arrange details of this via email).</li> <li>PLEASE ENSURE YOU HAVE COMPLETED ALL OF THE ABOVE BEFORE YOU CLICK SAVE – YOU CANNOT RETURN TO THIS PAGE AFTER CLICKING SAVE.</li> </ul>                                                                                                    | Wales For UK Entrants                                                                                      | only – Please select Country                                                      |
| <ul> <li>Print Return*</li> <li>I do not want any prints returned. I understand that all prints will be destroyed.</li> <li>I want the prints returned and will pay return postage (UK: £7 + 25p per mounted print, Europe: 6E + 0.504 per unmounted print, Flest of World: STS US + ST per unmounted print.</li> <li>I want all prints forwarded to Edinburgh International. I understand that this exhibition requires separate entry forms, fees and return postage arrangements.</li> <li>I Want all prints forwarded to Northern Counties International. I understand that this exhibition requires separate entry forms, fees and return postage arrangements.</li> <li>I Want all prints forwarded to Northern Counties International. I understand that this exhibition requires separate entry forms, fees and return postage arrangements.</li> <li>I Want all our prints returned via Warwick or collection via SPF (we will arrange details of this via email).</li> <li>PLEASE ENSURE YOU HAVE COMPLETED ALL OF THE ABOVE BEFORE YOU CLICK SAVE – YOU CANNOT RETURN TO THIS PAGE AFTER CLICKING SAVE.</li> </ul>                                                                                                    |                                                                                                    |                                                                                   |
| <ul> <li>I do not want any prints returned. I understand that all prints will be destroyed.</li> <li>I want the prints returned and will pay return postage (UK: £7 + 25p per mounted print, Europe: 8E + 0.50c per unmounted print, Europe: 8E + 0.50c per unmounted print, Europe: 8</li></ul>                                                                                                    |                                                                                                    |                                                                                   |
| I want the prints returned and will pay return postage (UK: £7 + 25p per mounted print, Europe: BE + 0.50C per unmounted print, Flext of World: \$15U - \$1 per unmounted print, Flext of World: \$15U - \$1 per unmounted print, Flext of World: \$1 per unmounted print, Flext of World: \$1 per unmounted print,                                                                                                    |                                                                                                    | If you are ontering DRINTS - Please select ONLY ONE of                            |
| per unmounted print, Rest of World: \$15 US + \$1 per unmounted print)  I want all prints forwarded to Edinburgh International. Lunderstand that this exhibition requires separate entry forms, fees and return postage arrangements. U Rentrants only – I want all our prints returned via Warwick or collection via SPF (we will arrange details of this via email). PLEASE ENSURE YOU HAVE COMPLETED ALL OF THE ABOVE BEFORE YOU CLICK SAVE – YOU CANNOT RETURN TO THIS PAGE AFTER CLICKING SAVE.                                                                                                    | I do not want any prints returned. I understand that all prints will be destroyed.                         | If you are entering PRINTS - Please select ONLY ONE OF                            |
| entry forms, fees and return postage arrangements.<br>© I want all prints forwarded to Northern Counties International. Lunderstand that this exhibition requires<br>separate entry forms, fees and return postage arrangements.<br>© IK entrants only – I want all our prints returned via Warwick or collection via SPF (we will arrange details<br>of this via email).<br>PLEASE ENSURE YOU HAVE COMPLETED ALL OF THE ABOVE BEFORE YOU CLICK SAVE – YOU CANNOT<br>RETURN TO THIS PAGE AFTER CLICKING SAVE.                                                                                                    |                                                                                                    | these options                                                                     |
| separate entry forms, fees and return postage arrangements.<br>UK entrants only – I want all our prints returned via Warwick or collection via SPF (we will arrange details<br>of this via email).<br>PLEASE ENSURE YOU HAVE COMPLETED ALL OF THE ABOVE BEFORE YOU CLICK SAVE – YOU CANNOT<br>RETURN TO THIS PAGE AFTER CLICKING SAVE.                                                                                                    |                                                                                                    |                                                                                   |
| * UK entrants only – I want all our prints returned via Warwick or collection via SPF (we will arrange details<br>of this via email).<br>PLEASE ENSURE YOU HAVE COMPLETED ALL OF THE ABOVE BEFORE YOU CLICK SAVE – YOU CANNOT<br>RETURN TO THIS PAGE AFTER CLICKING SAVE.                                                                                                    | I want all prints forwarded to Northern Counties International. I understand that this exhibition requires |                                                                                   |
| for further details/options for collection/return<br>return to this vage After clicking save.                                                                                                    |                                                                                                    | For UK Entrants only – Please email Salon Chairman                                |
| PLEASE ENSURE YOU HAVE COMPLETED ALL OF THE ABOVE BEFORE YOU CLICK SAVE - YOU CANNOT<br>RETURN TO THIS PAGE AFTER CLICKING SAVE.                                                                                                    |                                                                                                    |                                                                                   |
| PLEASE ENSURE YOU HAVE COMPLETED ALL OF THE ABOVE BEFORE YOU CLICK SAVE - YOU CANNOT RETURN TO THIS PAGE AFTER CLICKING SAVE.                                                                                                    | or dus via emany.                                                                                          | for further details/options for collection/return                                 |
| (Sam)                                                                                                    |                                                                                                    |                                                                                   |
|                                                                                                    | Sere                                                                                                    |                                                                                   |
|                                                                                                    |                                                                                                    |                                                                                   |

Please ensure you have completed <u>ALL</u> of the questions on this page, <u>before</u> clicking SAVE as you cannot alter this information later. You should now see the following -

| INT                                                  | ERNAT                                                                     |                          |                |                    |                     |                   |                         |              |
|------------------------------------------------------|---------------------------------------------------------------------------|--------------------------|----------------|--------------------|---------------------|-------------------|-------------------------|--------------|
| Home                                                 | Results 0                                                                 | Doline Entry             | Ab             | out Cak            | endar               | Rules             | Exhibition              | Mailing list |
| C Entry                                              | Type Entry - El                                                           | zabeth Smi               | th has been    | en created.        |                     |                   |                         |              |
| Onlin                                                | e Entry                                                                   |                          |                |                    |                     |                   |                         |              |
| ntry Instruc<br>Click on th<br>ections<br>ntry Forms | tions<br>ne edit button                                                   | below to                 | enter yc       | our titles an      | id upload           | your ima          | ges for all of          | the          |
| Author                                               | Photographic<br>Honours                                                   | Edit link                | Delete<br>link | Number of sections | Number<br>of prints | Number<br>of PDIs |                         |              |
| Smith<br>Elizabeth                                   |                                                                           | edit                     |                | 0                  | 0                   | 0                 | pri<br>thi<br>en<br>for | s<br>try     |
| Entry Fee                                            |                                                                           |                          |                |                    |                     |                   |                         | £9.00        |
| four First N<br>four Surnar<br>What type o           | ering as an Indiv<br>lame: Elizabeth<br>me/Family Nam<br>of entry are you | e: Smith<br>making?: Bol |                | 1760               | al                  |                   | Т                       | otal: £9.00  |
| ontact Add                                           | fress: 34 Bridges<br>Carlisle                                             | ort Towers               | 1              |                    |                     |                   |                         |              |

Make sure you have all your PRINT and PDI (Digital) titles ready before you proceed. Also make sure that all of your PDI (Digital) files are sized as maximum 1600 pixels horizontal and 1200 pixels vertical, maximum 3MB file size, and saved as jpeg or jpg format – It does not matter what the filename of these is. The website will rename them when you upload them.

#### When you are ready to proceed click the EDIT button on the above screen.

You can log in and out of the website at any time, coming back to this point, until you finally SUBMIT your entry.

You will then see the following Entry Form -

| INTE                                                         | RNAT                                                                                                    |                                                                           | L SALC                                                                       |                                                      |                                                          |                                            |                                                    |
|--------------------------------------------------------------|----------------------------------------------------------------------------------------------------|---------------------------------------------------------------------------|------------------------------------------------------------------------------|------------------------------------------------------|----------------------------------------------------------|--------------------------------------------|----------------------------------------------------|
| Home                                                         |                                                                                                    | Inline Entry                                                              |                                                                              |                                                      | Rules Ext                                                | nibition Mailing li                        |                                                    |
|                                                              | Entry Fo                                                                                                    | <i>rm</i> Sm                                                              | ith Eliza                                                                    | lbeth                                                |                                                          |                                            | Online Entry Form                                  |
| View<br>Entry Instruct                                       |                                                                                                    |                                                                           |                                                                              |                                                      |                                                          |                                            |                                                    |
| YOU DO N<br>OUT AT AN<br>USING THE                           | OT HAVE TO C<br>JY TIME, JUST                                                                                 | SAVE TO AVO                                                               | DID LOSING W                                                                 | HAT YOU H                                            | AVE DONE. Y                                              | N LOG IN AND<br>OU CAN SAVE<br>GO BACK AND |                                                    |
|                                                              | RE YOU HAVE                                                                                                   |                                                                           |                                                                              |                                                      |                                                          | BMIT' YOUR                                 |                                                    |
| PLEASE EI<br>THE DIGIT/<br>ONCE YOU<br>WILL APPI<br>YOUR IMA | U CANNOT CH<br>NTER YOUR TI<br>AL SECTIONS<br>I START TO EN<br>EAR. SIMPLY<br>GE IS NO BIGG<br>vertical and i | ITLES AS YOU<br>THE TITLE YO<br>ITER THE TIT<br>BROWSE FOI<br>GER THAN 3M | U WISH THEM<br>DU ENTER WIL<br>LE IN THE DIO<br>R THE IMAGE<br>MB (1400 pixe | TO APPEAR<br>LL BECOME<br>SITAL SECTIO<br>YOU WISH T | IN THE CATA<br>YOUR IMAGE<br>INS AN UPLO<br>YO UPLOAD. M | FILENAME.<br>AD BUTTON                     |                                                    |
|                                                              | ame/Family Na                                                                                                 | me *                                                                      |                                                                              |                                                      |                                                          | 4                                          |                                                    |
| Smith<br>Author First                                        | Name(s) *                                                                                                    |                                                                           |                                                                              |                                                      |                                                          |                                            | First fill in your name and                        |
| Elizabeth                                                    |                                                                                                    |                                                                           |                                                                              |                                                      |                                                          |                                            |                                                    |
| Photographi                                                  | e Honours                                                                                                    | E FRPS                                                                    | HonFRPS                                                                      | AFIAP                                                | EFIAP                                                    | MFIAP                                      | Photographic Distinctions as you want              |
| EFIAP/b                                                      | EFIAP/s                                                                                                    | EFIAP/g                                                                   | ■ EFIAP/p                                                                    | CPAGB                                                | DPAG8                                                    | MPAG8                                      | them to appear in the Catalogue                    |
| B APAG8                                                      | B HonPAGB                                                                                                    | PPSA                                                                      | EP5A                                                                         | B APSA                                               | E FPSA                                                   | B PSA 1*                                   |                                                    |
| B PSA 2*<br>Select up to 4 p                                 | PSA 3* photographic bono                                                                                      | III PSA 4*                                                                | 🛛 PSA 5*                                                                     | ⊜ PSA/g                                              |                                                          |                                            |                                                    |
|                                                              |                                                                                                    |                                                                           |                                                                              |                                                      |                                                          |                                            |                                                    |
|                                                              | Monochrome<br>The Visitor                                                                                     | Print M1                                                                  |                                                                              |                                                      |                                                          |                                            |                                                    |
|                                                              | Monochrome<br>The Loch                                                                                        | Print M2                                                                  |                                                                              |                                                      |                                                          |                                            |                                                    |
|                                                              | Monochrome                                                                                                    | Print M3                                                                  |                                                                              |                                                      |                                                          |                                            |                                                    |
|                                                              | The Piano Man<br>Monochrome                                                                                   | Print M4                                                                  |                                                                              |                                                      |                                                          |                                            | Now fill in all of your PRINT Titles as            |
|                                                              | The Dressmaker                                                                                                | al consecuto                                                              |                                                                              |                                                      |                                                          |                                            | you wish them to appear in the                     |
|                                                              | Colour Print C                                                                                                | 1                                                                         |                                                                              |                                                      |                                                          |                                            | Catalogue.                                         |
|                                                              | Colour Print C                                                                                                |                                                                           |                                                                              |                                                      |                                                          |                                            |                                                    |
|                                                              | Petticacts and Ivy                                                                                            |                                                                           |                                                                              |                                                      |                                                          |                                            | For any section you are not entering               |
|                                                              | The Donkey Trade                                                                                              |                                                                           |                                                                              |                                                      |                                                          |                                            | PLEASE LEAVE THE TITLES BLANK                      |
|                                                              | Past the Twisted                                                                                              |                                                                           |                                                                              |                                                      |                                                          |                                            |                                                    |
|                                                              | Nature Print N                                                                                                | 11                                                                        |                                                                              |                                                      |                                                          |                                            |                                                    |
|                                                              | Kingfisher                                                                                                    |                                                                           |                                                                              |                                                      |                                                          |                                            | For any NATURE prints you enter                    |
|                                                              |                                                                                                    | t N1 eligible for<br>gible for Wildlife                                   | the Wildlife Awa<br>e Award                                                  | ard? *                                               |                                                          |                                            | please remember to mark if they                    |
|                                                              | CS11/Westernasol/                                                                                             | e for Wildlife Av                                                         | ward                                                                         |                                                      |                                                          |                                            | are eligible for the 'Wildlife ' Award             |
|                                                              | Nature Print N                                                                                                | 12                                                                        |                                                                              |                                                      |                                                          |                                            |                                                    |
|                                                              |                                                                                                    |                                                                           | the Wildlife Awa                                                             | ard? *                                               |                                                          |                                            | (See the definitions section of this               |
|                                                              |                                                                                                    | gible for Wildlife<br>e for Wildlife Av                                   |                                                                              |                                                      |                                                          |                                            | website if you are not sure what                   |
|                                                              | Nature Print N<br>Osprey Fishing                                                                              | 13                                                                        |                                                                              |                                                      |                                                          |                                            | qualifies)                                         |
|                                                              | Is Nature Prin<br>No - Not Elig                                                                               | t N3 eligible for<br>gible for Wildlife<br>e for Wildlife Av              |                                                                              | ard? *                                               |                                                          |                                            |                                                    |
|                                                              | Nature Print N                                                                                                |                                                                           | waru                                                                         |                                                      |                                                          |                                            |                                                    |
|                                                              | No - Not Elip                                                                                                 | gible for Wildlife                                                        |                                                                              | ard? *                                               |                                                          |                                            | you are also entering PDI (Digital) files          |
|                                                              | Yes - Eligible     Monochrome                                                                                 | e for Wildlife Av<br>PDI M1 Title                                         | ward                                                                         |                                                      | L                                                        |                                            | lease start by entering your first <b>TITLE as</b> |
|                                                              | Monochrome                                                                                                    |                                                                           |                                                                              |                                                      |                                                          |                                            | ou wish it to appear in the Catalogue in           |
|                                                              | [                                                                                                    |                                                                           |                                                                              |                                                      |                                                          | 1                                          | he Section you wish to enter <b>Mono</b> or        |
|                                                              | Monochrome                                                                                                    | PDI M3 Title                                                              |                                                                              |                                                      |                                                          |                                            | olour or Nature                                    |
|                                                              | Monochrome                                                                                                    | PDI M4 Title                                                              |                                                                              | 1                                                    |                                                          |                                            |                                                    |
|                                                              |                                                                                                    |                                                                           |                                                                              |                                                      |                                                          |                                            | or any section you are not entering                |
|                                                              |                                                                                                    |                                                                           |                                                                              |                                                      |                                                          |                                            | LEASE LEAVE THE TITLES BLANK                       |

Page **4** of **11** 

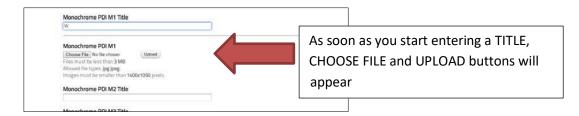

Finish entering your TITLE - Then click on CHOOSE FILE

Your 'Explorer' window will open for you to choose your file as below.

Select the FILE that matches the TITLE you have entered and click OPEN

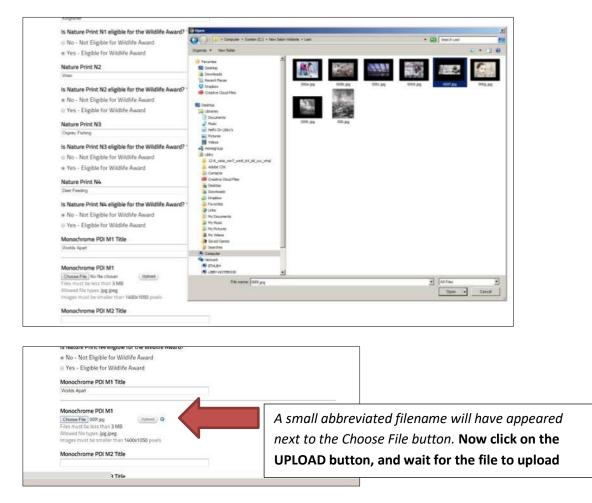

You will now see the thumbnail appear for the image you have uploaded

Do not worry about how the filename appears at this point. It will not rename itself until you are ready to SUBMIT your finished entry

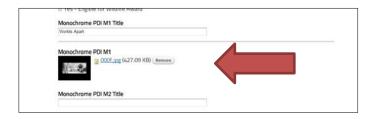

Continue to complete all of the TITLES, CHOOSE and UPLOAD all of the PDI(Digital) files for <u>ALL</u> of the sections you wish to enter.

| 2 0001 pg (427.09 KB) Remove                                                                                                    |                                                                       |
|----------------------------------------------------------------------------------------------------|-----------------------------------------------------------------------|
| 1.2.2                                                                                                    |                                                                       |
| Monochrome PDI M2 Title                                                                                                    |                                                                       |
| Joane                                                                                                    | Remember to click SAVE at the bottom of                               |
| Monochrome PDI M2<br>2 000g.pg (720.19 KB) Remove                                                                                                    |                                                                       |
| A-17                                                                                                    | this ENTRY FORM, before you log out                                   |
|                                                                                                    | otherwise all your entry will be lost. You co                         |
| Monochrome PDI M3 Title<br>The Mine Office                                                                                                    |                                                                       |
| Monochrome PDI M3                                                                                                    | click on SAVE at any time, and log out, and                           |
| 2 000h.jog (452.75 KB) Renove                                                                                                    | back in again to complete your entry. Just                            |
| 1400.04                                                                                                    | make sure you do any changes or                                       |
| Monochrome PDI M4 Title                                                                                                    |                                                                       |
| The Buachate<br>Monochrome PDI M4                                                                                                    | corrections before you SUBMIT your entry.                             |
| 008.jpg (807.84 KB) Remove                                                                                                    |                                                                       |
|                                                                                                    |                                                                       |
|                                                                                                    |                                                                       |
| Colour PDI C1 Title The Ballema                                                                                                    |                                                                       |
|                                                                                                    |                                                                       |
| Colour DBI Co                                                                                                    |                                                                       |
| Colour PDI C1 2 000a.jpg (760.15 KB) Remove                                                                                                    |                                                                       |
| and the second second s |                                                                       |
| Colour PDI C2 Title                                                                                                    |                                                                       |
| Husky Racing                                                                                                    |                                                                       |
| Colour PDI C2                                                                                                    |                                                                       |
| and the second second s |                                                                       |
| Colour PDI C3 Title                                                                                                    |                                                                       |
| The SECC                                                                                                    |                                                                       |
| Colour PDI C3                                                                                                    |                                                                       |
| ANALA CONTRACTOR AND ANALA                                                                                                    |                                                                       |
|                                                                                                    |                                                                       |
| Colour PDI C4 Title<br>On the Balcony                                                                                                    |                                                                       |
| Colour PDI C4                                                                                                    |                                                                       |
| 2000d.jpg (962.82 KB) (Remove)                                                                                                    |                                                                       |
|                                                                                                    |                                                                       |
| Nature PDI N1 Title                                                                                                    | Click SAVE to save your entry at any time.                            |
| Nature PDI N2 Title                                                                                                    | Click SAVE to save your entry at any time.                            |
|                                                                                                    | This allows you to say what you have done, but you can still adit or  |
| Nature PDI N3 Title                                                                                                    | This allows you to save what you have done, but you can still edit or |
| Nature PDI N4 Title                                                                                                    | remove any of the images. You can also Log out, then back in again    |
|                                                                                                    | to complete your entry                                                |
| ( fam)                                                                                                    |                                                                       |

| Home                                                | Results I               | Online Entry | Ab             | out Gal            | endar               | Rules             | Exhibition     | Mailing lis |
|-----------------------------------------------------|-------------------------|--------------|----------------|--------------------|---------------------|-------------------|----------------|-------------|
| C Entr                                              | Form Smith Eli          | zabeth has t | oeen upda      | ited.              |                     |                   |                |             |
| Onlin                                               | e Entry                 |              |                |                    |                     |                   |                |             |
| ntry Instruc<br>lick on ti<br>ections<br>ntry Forms | he edit button          | below to     | enter yo       | our titles an      | d upload i          | your imag         | ses for all of | the         |
| Author                                              | Photographic<br>Honours | Edit link    | Delete<br>link | Number of sections | Number<br>of prints | Number<br>of PDIs |                |             |
| Smith                                               | EFIAP,<br>MPAGB,        | edit         |                |                    |                     |                   | prithi         |             |
| Elizabeth                                           | APAGB                   |              |                |                    |                     |                   | for            |             |
| Elizabeth<br>Entry Fee                              | APAGB                   |              |                |                    |                     |                   |                |             |
|                                                     | APAGB                   |              |                |                    |                     |                   | fo             | m           |

Once you have clicked SAVE you will end up back at this page

Do not click on SUBMIT ENTRY until your entry is complete and correct

When you wish to continue with your entry or check it for corrections/typos simply **click the EDIT button** this will take you back to the Online Entry Form

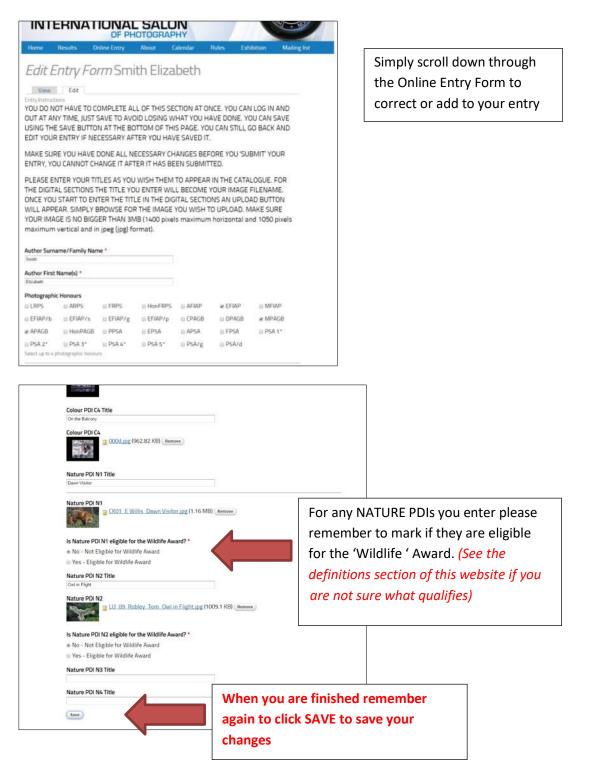

If you have a problem uploading a file – You may see a box like the following when you try to upload a file that is too big or is in the wrong format. Please go and correct your file size or format before trying again. SAVE what you have done by clicking the SAVE button before logging out.

nensions are

|                                                                                                    | Custodians of the Pier                                                                                                    |
|----------------------------------------------------------------------------------------------------|----------------------------------------------------------------------------------------------------|
| Nature PDI N1                                                                                                    | The specified file 055.jpg could not be uploaded. The image is too large; the maximum                                                                             |
| The selected file BF_21Buzzard in Flight.tif cannot be uploaded. Only files with the following extensions are allowed: jpg.jpgg.                     | 1400x1050 pixels.                                                                                                    |
| Choose File, No file chosen (Bladed)<br>Files must be less than 3 MB<br>Allowed file types, Jpg Jong<br>Images must be smaller than 1460x1050 powls. | Colour PDI C1<br>Choses Film No Re chosen Mythaet<br>Files must be less than 3 MB<br>Allowed This types jeg jong<br>Images must be smaller than 1400c1050 pixels. |

Once you have completed everything and checked for errors you can PRINT a copy of your ENTRY FORM by clicking on PRINT THIS ENTRY FORM

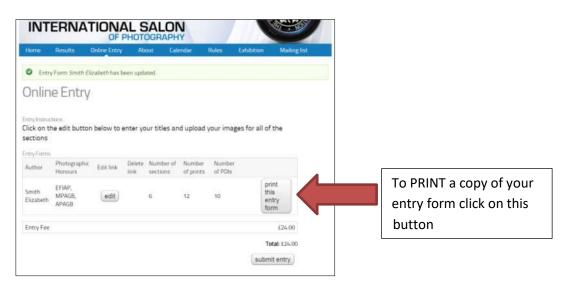

#### You will then see the following view -

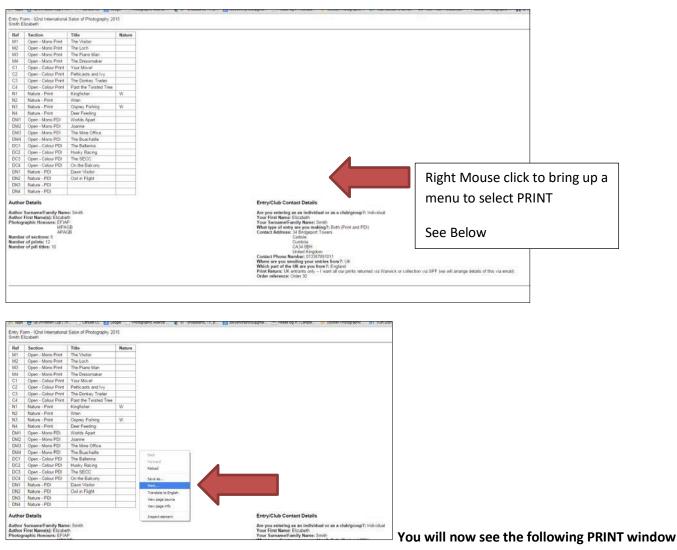

which will allow you to select any options you require -

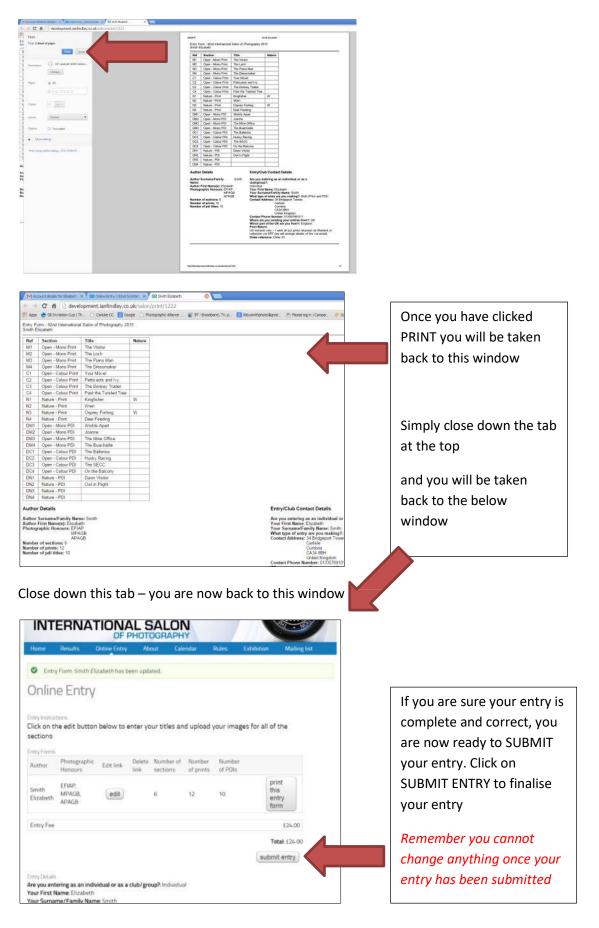

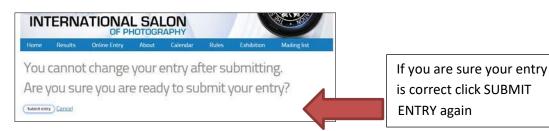

#### YOU ARE NOW READY TO SELECT THE METHOD OF PAYMENT FOR YOUR ENTRY

| Shopping cart                                                                                                    |                  |                                                                                  | Firstly you will see your total due including                                                                            |
|----------------------------------------------------------------------------------------------------|------------------|----------------------------------------------------------------------------------|----------------------------------------------------------------------------------------------------|
| Product<br>Entry Fee                                                                                                    | Total<br>£24.00  | Total: £24.00<br>(pry now                                                        | return postage if you have ticked that<br>option. CLICK PAY NOW to go to the<br>CHECKOUT                                 |
| INTERNATIONAL<br>OF PH<br>Home Results Online Entry<br>Checkout                                                                                                    | OTOGRAPHY        | Exhibition Mailing list                                                          |                                                                                                    |
|                                                                                                    |                  |                                                                                  |                                                                                                    |
| Shopping cart contents<br>Product Price                                                                                                    | Quantity         | Total                                                                            |                                                                                                    |
| Entry Fee £24.00                                                                                                    | 1<br>Order total | £24.00                                                                           |                                                                                                    |
|                                                                                                    |                  |                                                                                  |                                                                                                    |
| Full name * Li Zolec In Statts Country * Lined Anacom Address 1 Address 1 Address 2                                                                                                    |                  | paying for your en                                                               | ull details of the person<br>htry - <i>This should match</i><br><i>t Card details if you wish to</i><br><i>f payment</i> |
| Eu / Anex + Le / ZARE/H SAITH Country * United Knacom Kddress 1 Kddress 2 Formation Control (Control ( |                  | paying for your en<br>your Paypal/Credi<br>use this method oj                    | ntry - This should match<br>t Card details if you wish to                                                                |
| Billing information Full name * Eur Zelez Ihi skill hi Country * Lindis Chapters Address 1 Address 2 Count / Code Iki # Count / Code Iki # Code Iki # Code Iki # Code Iki# Code Iki # Code Iki # |                  | paying for your en<br>your Paypal/Credi<br>use this method of<br>When complete p | ntry - This should match<br>t Card details if you wish to<br>f payment                                                   |

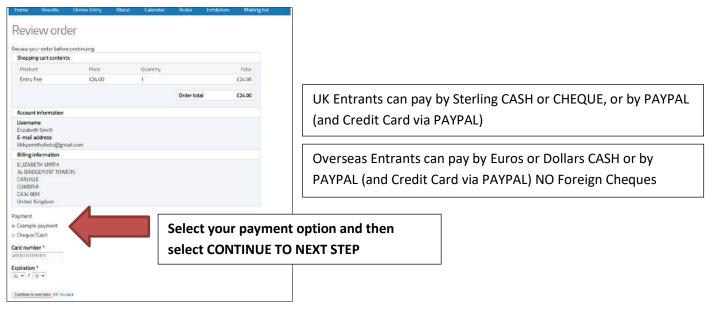

When your payment process is complete you will see the following

| INT           | ERNA                    |              |                |                       |                     | 1                 |                |              |
|---------------|-------------------------|--------------|----------------|-----------------------|---------------------|-------------------|----------------|--------------|
| Home          | Results                 | Online Entry |                |                       | (Chinese)           | Rules             | Exhibition     | Mailing list |
| Chec          | kout co                 | mplet        | e              |                       |                     |                   |                |              |
| Your order    | number is 30. Ye        | ou can view  | your orde      | r on your acco        | unt page w          | vhen logged       | in.            |              |
| Return to t   | he online entry o       | page         |                |                       |                     |                   |                |              |
| 752.04        |                         |              |                |                       |                     |                   |                |              |
| INT           | ER                      | TION         | AL S           | OGRAPH                | N<br>Y              |                   |                |              |
| Home          | Rest                    | Online Entry | / Ab           | iout Cali             | endar               | Rules             | Exhibition     | Mailing list |
| O Entr        | Form Sit A El           | izabeth has  | been upd       | ated.                 |                     |                   |                |              |
| Onlin         | e Entry                 |              |                |                       |                     |                   |                |              |
| Entry Instruc | 1005                    |              |                |                       |                     |                   |                |              |
|               | he edit buttor          | n below to   | enter yo       | our titles an         | d upload            | your imag         | ges for all of | the          |
| Entry Forms   |                         |              |                |                       |                     |                   |                |              |
| Author        | Photographic<br>Honours | Edit link    | Delete<br>link | Number of<br>sections | Number<br>of prints | Number<br>of PDIs |                |              |
| Smith         | EFIAP,<br>MPAGB         | edit         |                | 6                     | 12                  | 10                | th             |              |
| Elizabeth     | APAGB                   |              |                |                       |                     |                   |                | ntry<br>rm   |
| Entry Fee     |                         |              |                |                       |                     |                   |                | £24.00       |
|               |                         |              |                |                       |                     |                   | Te             | tal: £24.00  |

FOR ENTRY FEES FOR INDIVIDUALS PLEASE GO TO THE ENTRY FEES SECTION OF THE WEBSITE – http://www.scottish-photographic-salon.org/entry-fees